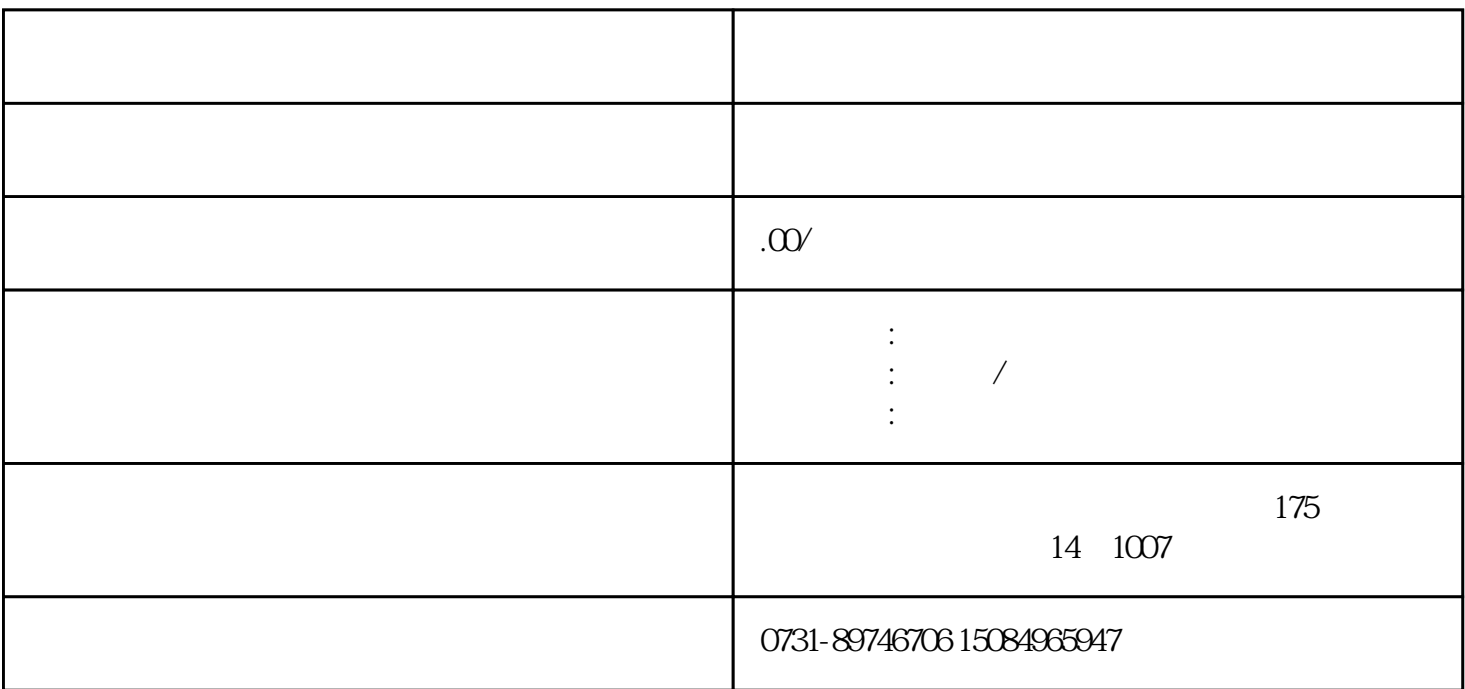

 $\frac{1}{\sqrt{1-\frac{1}{\sqrt{1-\frac{1$ 

 $\sim$ 

 $\approx$ 

 $4$ 

 $3<sub>5</sub>$ 

1.  $15$